## SAP ABAP table ICL\_BENSPLIT\_TREE\_S\_UI {Structure for Benefit Split Tree}

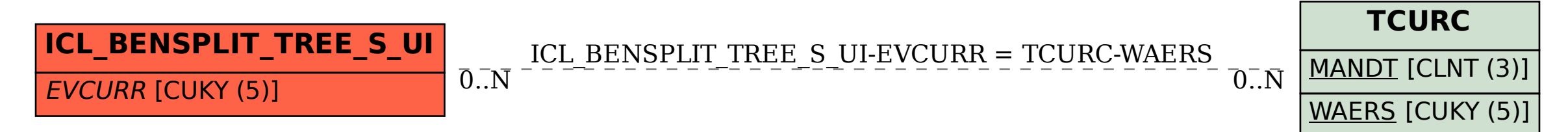